# Tribool Exercise

# Tribool Exercise

#### • **Tribool:** three-valued logic {false, unknown, true}

# Tribool Exercise

#### • **Tribool:** three-valued logic {false, unknown, true}

#### •Operators AND, OR exist:

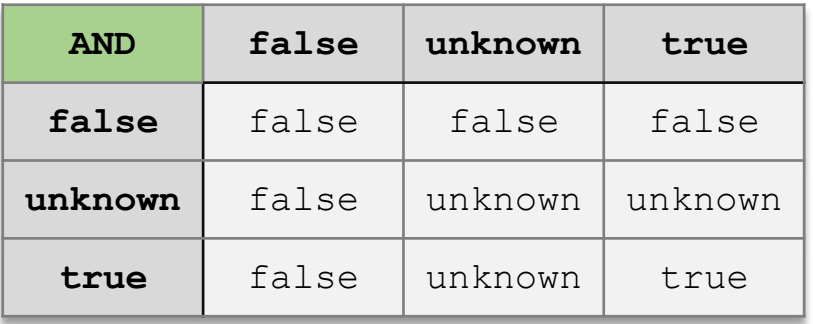

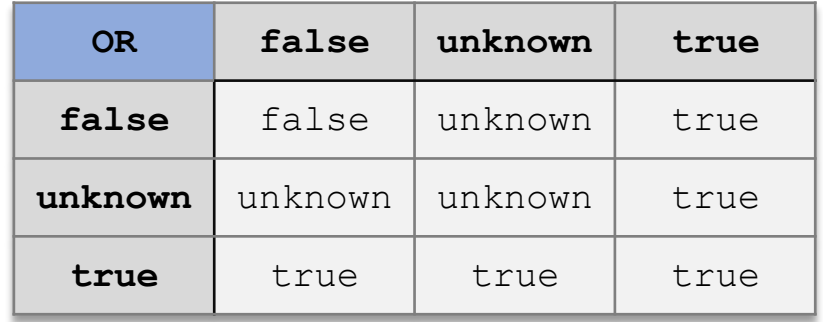

Implement a type Tribool which will be used to represent variables for three-valued logic.

#### (Remember: {false, unknown, true} )

Other solutions are of course also possible.

```
struct Tribool {
 // 0 = false, 1 = unknown, 2 = true
 unsigned int value; // INV: value in {0, 1, 2}
};
```
#### (This solution has handy properties for later subtasks.)

#### Implement the boolean operators  $&\&$  and  $|$  | for your Tribool type.

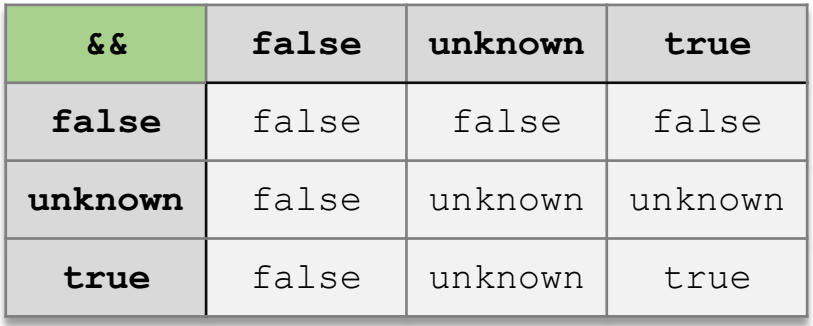

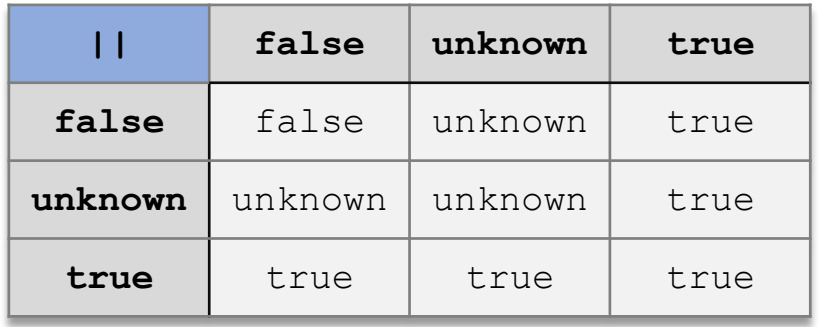

Other solutions also possible.

```
But we can benefit from representation \{0, 1, 2\}.
```
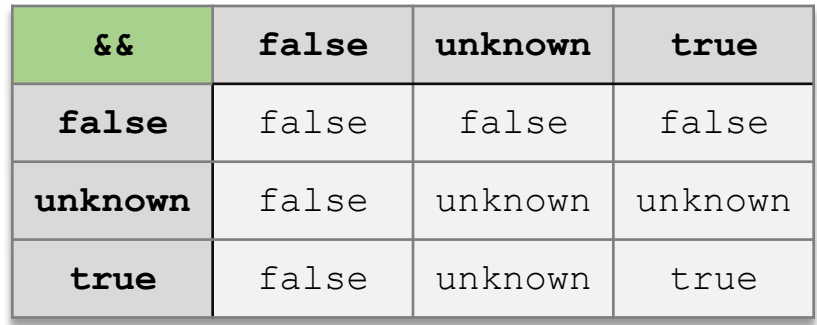

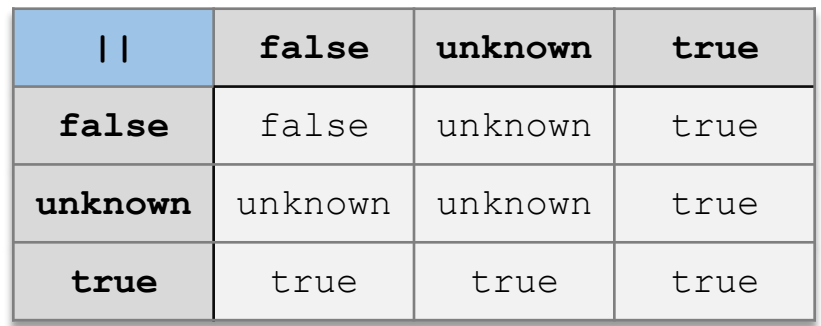

Other solutions also possible.

But we can benefit from representation  $\{0, 1, 2\}$ .

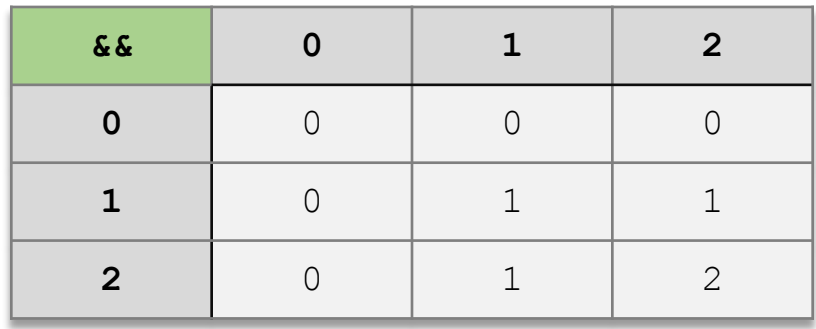

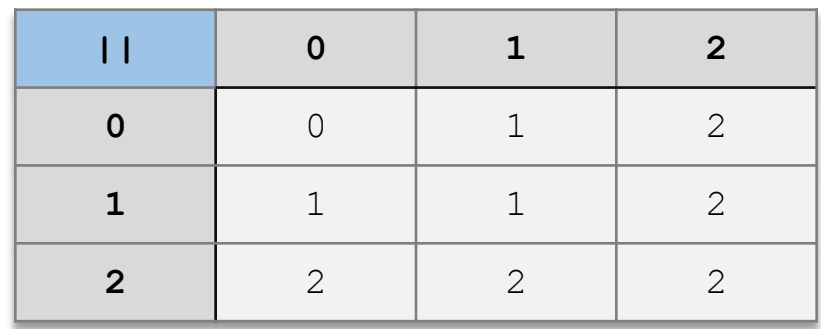

Other solutions also possible.

But we can benefit from representation  $\{0, 1, 2\}$ 

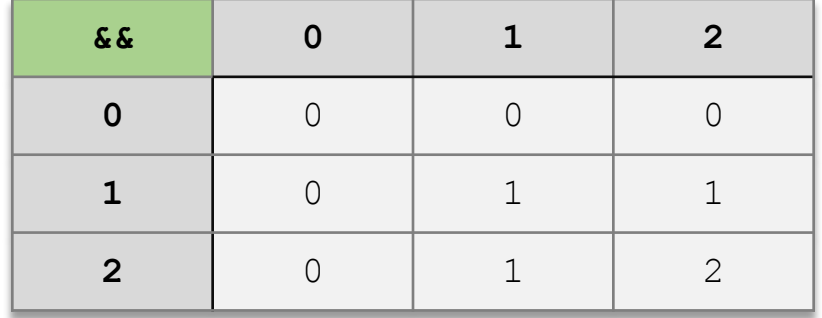

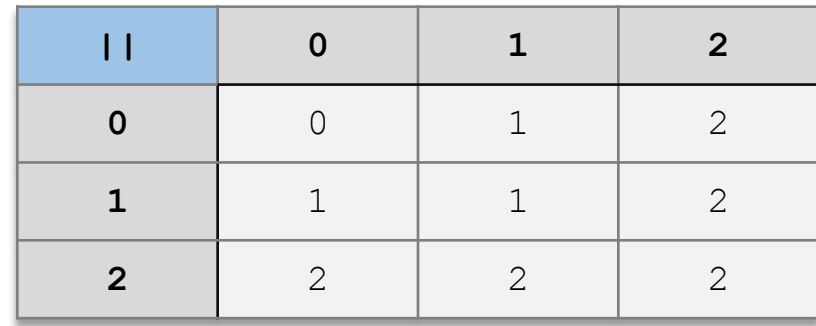

Use **minimum.**

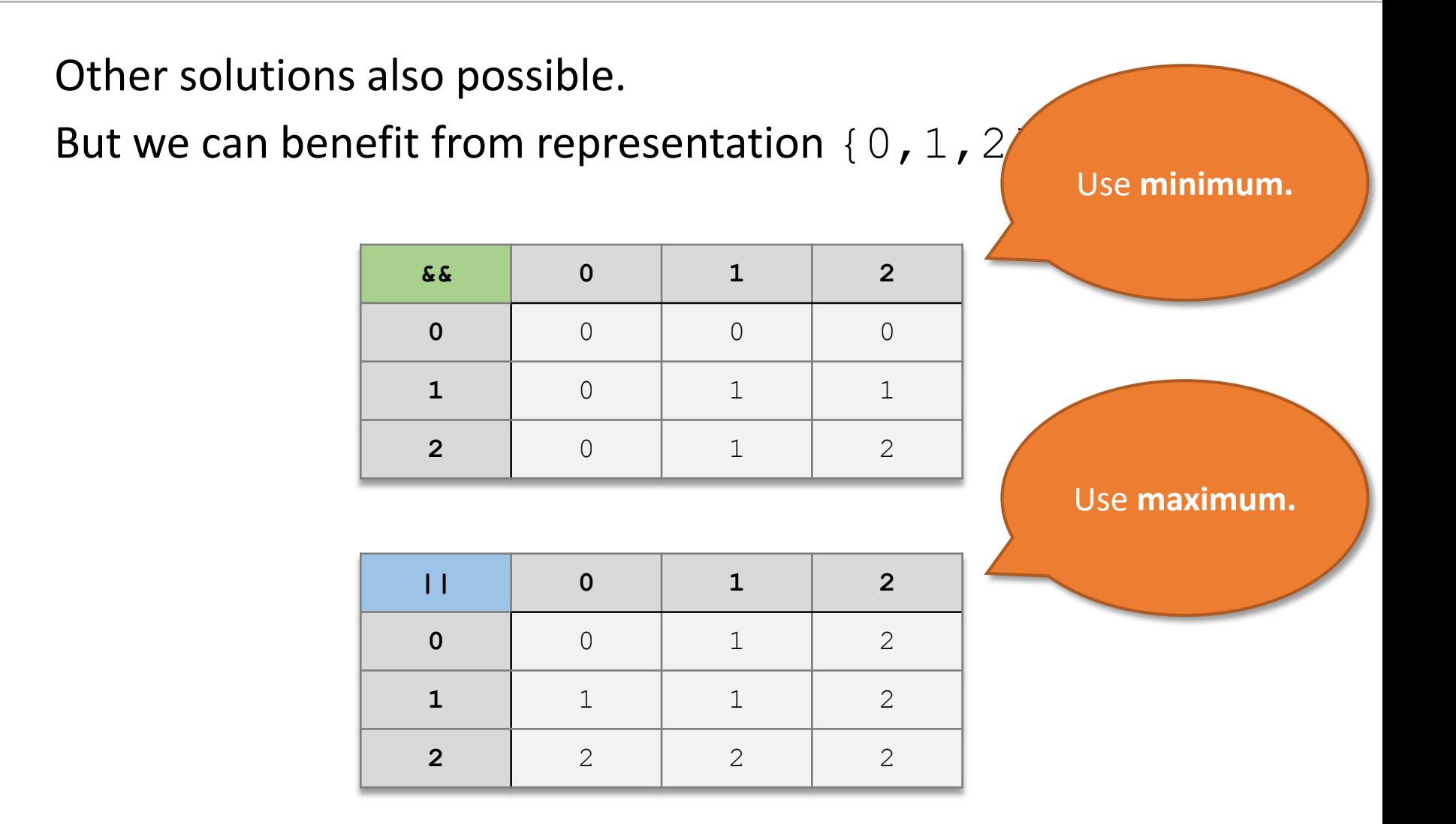

**AND:**

```
// POST: returns x AND y
Tribool operator&& (const Tribool x, const Tribool y) {
 Tribool result;
 result.value = std::min(x.value, y.value);
 return result;
}
```
**OR:**

```
// POST: returns x OR y
Tribool operator|| (const Tribool x, const Tribool y) {
  Tribool result;
 result.value = std::max(x.value, y.value);
 return result;
}
```

```
Tribool operator&& (const Tribool x, const Tribool y); // as before
     Tribool operator&& (const Tribool x, const bool y) {
       Tribool y_as_tribool;
       y as tribool.value = 2*y; // trick: 2*false == 0 and 2*true == 2
       return x && y_as_tribool;
      }
     Tribool operator&& (const bool x, const Tribool y) {
       return y && x;
      }
(1)
(2)
(3)
```

```
Tribool t; t.value = 1; // unknown
t && true;
t && t;
false && t;
false && true;
```

```
(1)
(2)
(3)
     Tribool operator&& (const Tribool x, const Tribool y); // as before
     Tribool operator&& (const Tribool x, const bool y) {
       Tribool y_as_tribool;
       y as tribool.value = 2*y; // trick: 2*false == 0 and 2*true == 2
       return x && y_as_tribool;
      }
     Tribool operator&& (const bool x, const Tribool y) {
       return y && x;
      }
```

```
Tribool t; t.value = 1; // unknown
t && true; // (2) (1) value: unknown
t && t;
false && t;
false && true;
```

```
(1)
(2)
(3)
      Tribool operator&& (const Tribool x, const Tribool y); // as before
     Tribool operator&& (const Tribool x, const bool y) {
       Tribool y_as_tribool;
       y as tribool.value = 2*y; // trick: 2*false == 0 and 2*true == 2
       return x && y_as_tribool;
      }
     Tribool operator&& (const bool x, const Tribool y) {
       return y && x;
      }
```

```
Tribool t; t.value = 1; // unknown
t && true; // (2) (1) value: unknown
t && t; // (1) value: unknown
false && t;
false && true;
```

```
(1)
(2)
(3)
     Tribool operator&& (const Tribool x, const Tribool y); // as before
     Tribool operator&& (const Tribool x, const bool y) {
       Tribool y_as_tribool;
       y as tribool.value = 2*y; // trick: 2*false == 0 and 2*true == 2
       return x && y_as_tribool;
      }
     Tribool operator&& (const bool x, const Tribool y) {
       return y && x;
      }
```
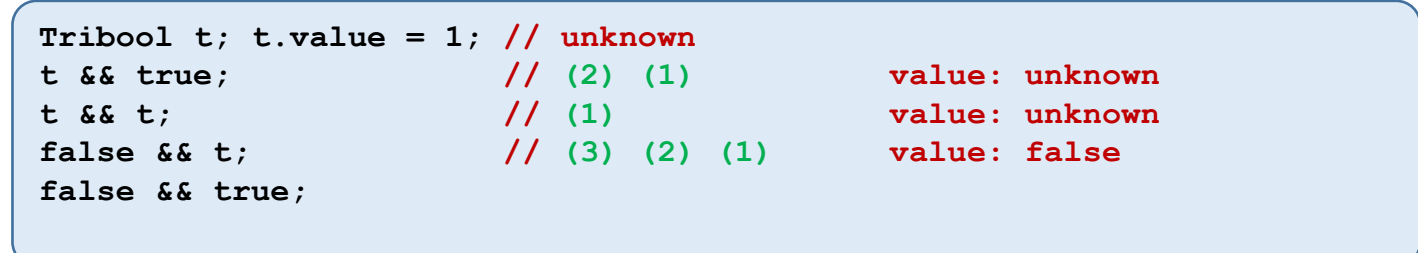

```
(1)
(2)
(3)
      Tribool operator&& (const Tribool x, const Tribool y); // as before
     Tribool operator&& (const Tribool x, const bool y) {
       Tribool y_as_tribool;
       y as tribool.value = 2*y; // trick: 2*false == 0 and 2*true == 2
       return x && y_as_tribool;
      }
     Tribool operator&& (const bool x, const Tribool y) {
       return y && x;
      }
```
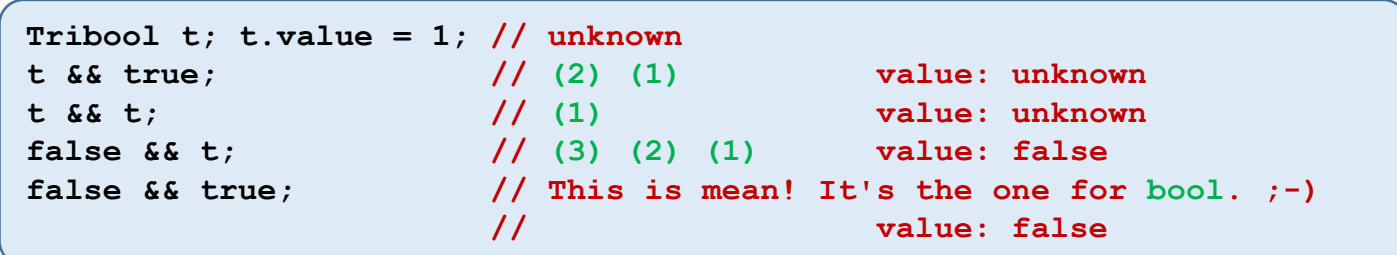

Overload the output operator  $\lt\lt$  for your  $Tribool$  type:

**// POST: Tribool value is written to o std::ostream& operator<< (std::ostream& o, const Tribool x);**

(Hint: You can think of  $\circ$  as std:: cout. In fact, std:: cout is of type std:: ostream.

> This means that your overload allows you to write std:: cout << my tribool; )

Solution (a very compact form):

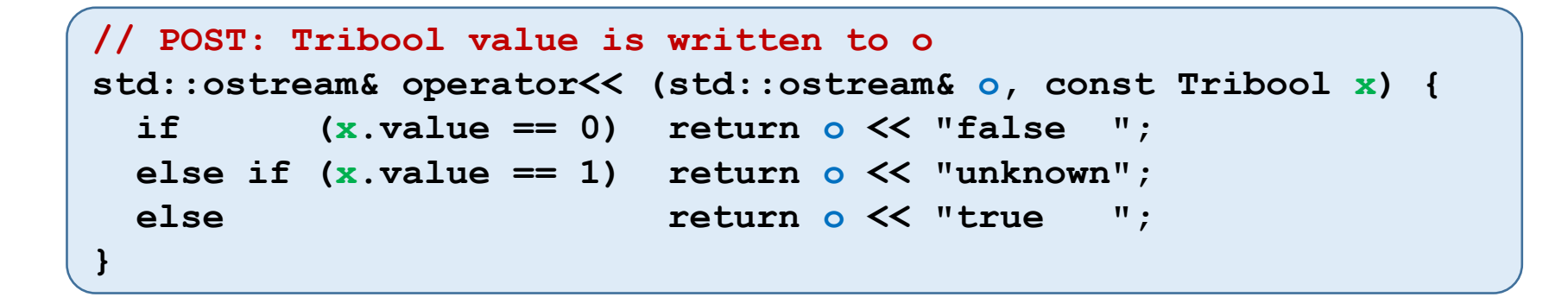

Solution (a very compact form):

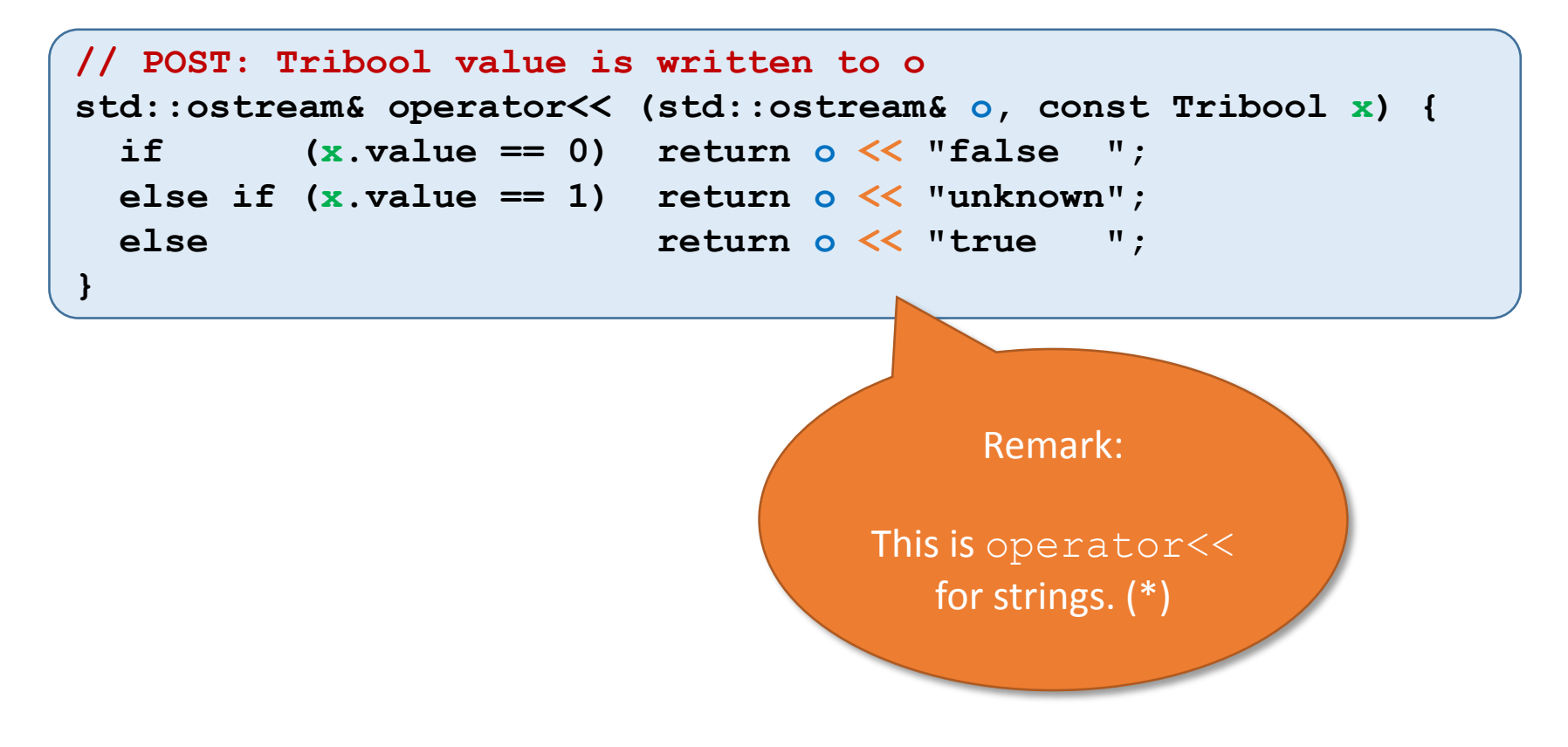

(\*) It is the one you're using whenever you output something:  $std:count \leq$  "Hello";

# Verify Implementation

# Verify Code

• Print truth table to test implementation:

```
// Truth Table for &&
Tribool f; f.value = 0; // false
Tribool u; u.value = 1; // unknown
Tribool t; t.value = 2; // true
std::cout << (f && f) << (f && u) << (f && t) << "\n"
          \ll (u && f) \ll (u && u) \ll (u && t) \ll "\n"
          << (t && f) << (t && u) << (t && t) << "\n";
```
# Verify Code

• Print truth table to test implementation:

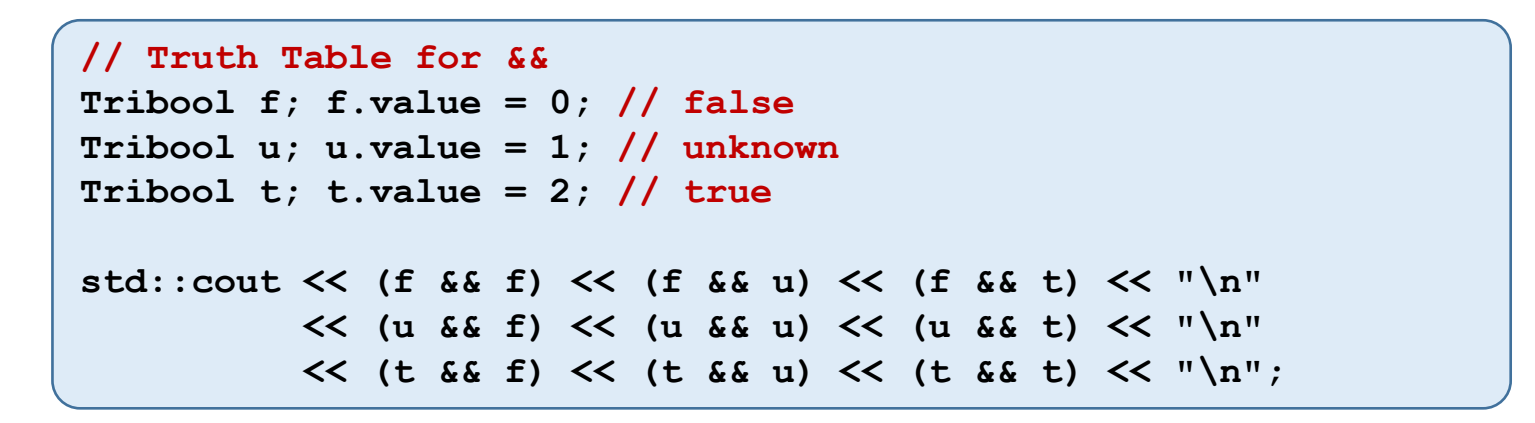

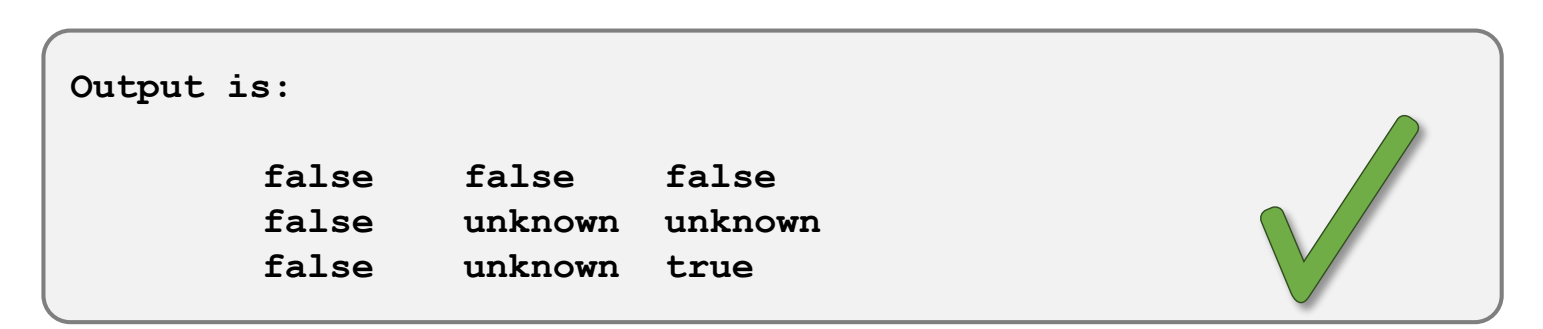